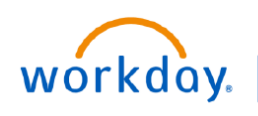

#### **VUMC BUSINESS EDUCATION**

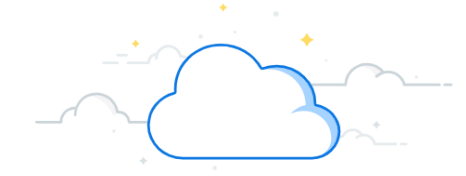

## **Capital Planning Flow Chart**

Below is the flow chart for the Capital Planning process at VUMC. Please note the sections in blue on the left side of the table to recognize your specific role in this process and the tools you will have access to in Workday.

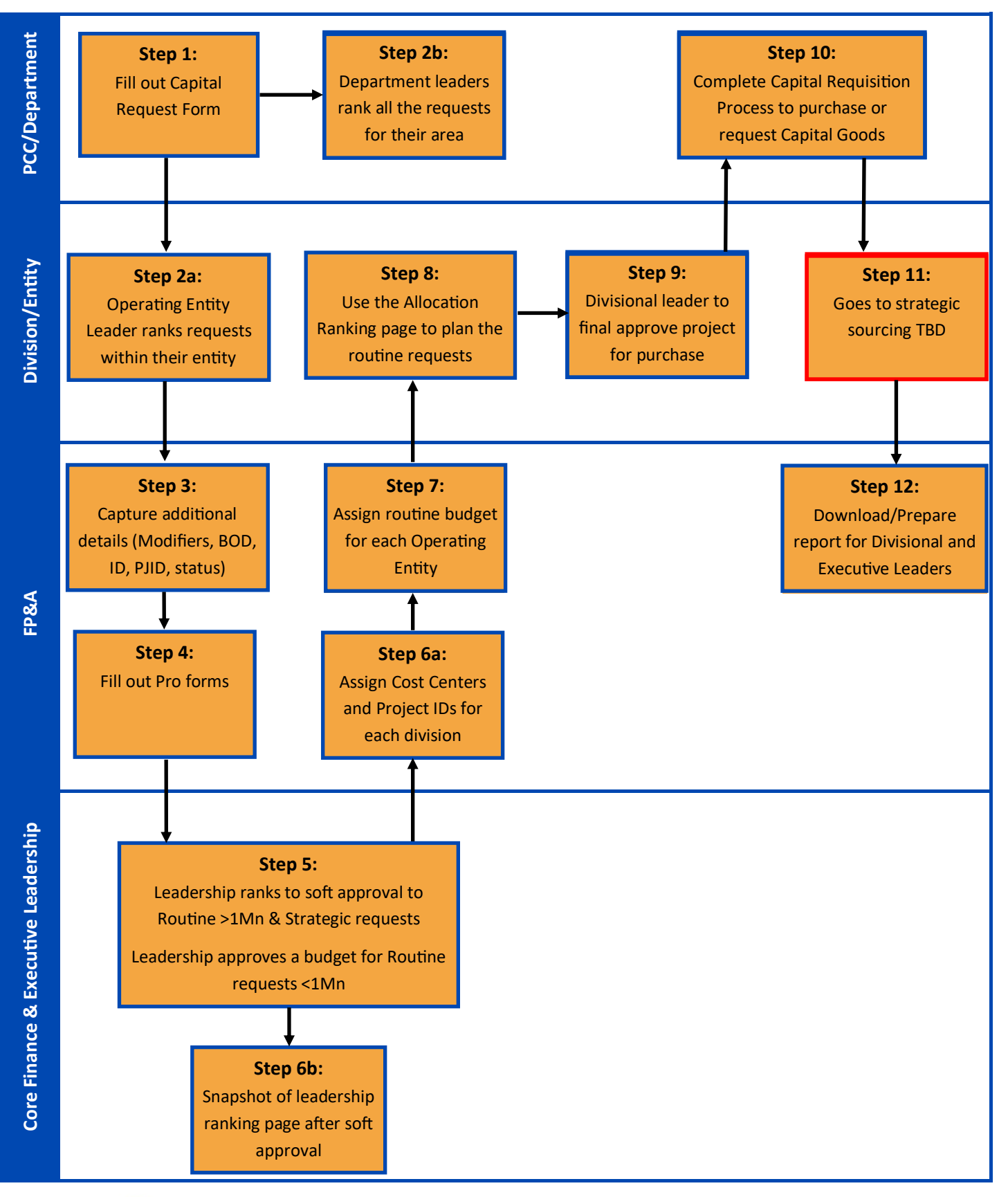

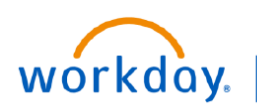

#### **VUMC BUSINESS EDUCATION**

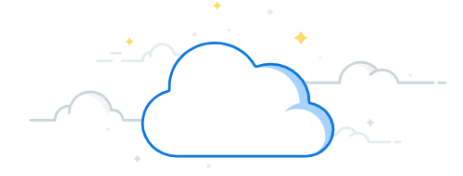

# **Capital Planning**

The table below includes information about all of the tools under Capital Planning. Depending on your specific role at VUMC, not all items may be visible. Go to the **Resources Tab** of this course to view the specific processes for each section.

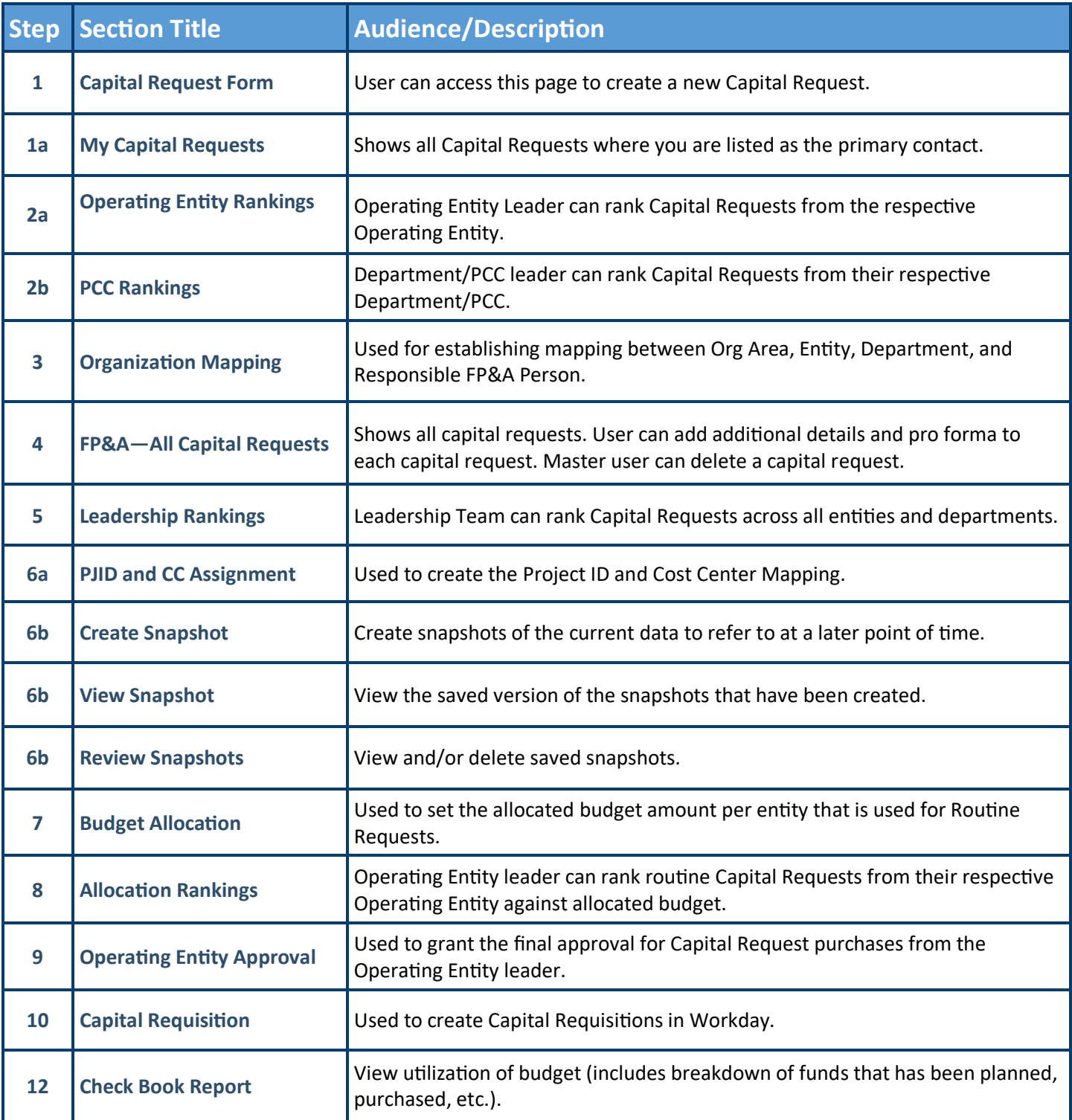

### **QUESTIONS?**